#### L10: Sections 5.1, 5.2, 6.2 and 6.3

Department of Statistics, University of South Carolina

Stat 205: Elementary Statistics for the Biological and Life Sciences

# Sampling variability

- A random sample is exactly that: random.
- You can collect a sample of n observations and compute the mean  $\bar{Y}$ . Before you do it,  $\bar{Y}$  is random.
- If you randomly sample a population two different times, taking, e.g. n=5 each time, the two sample means  $\bar{Y}_1$  and  $\bar{Y}_2$  will be different.
- Example: sampling n = 5 ages from Stat 205.
- Variability among random samples is called sampling variability.
- Variability is assessed through a hypothetical "mind experiment" called a meta-study.

# Study and meta-study

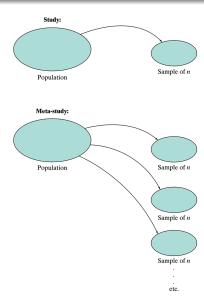

### Example 5.1.1 Rat blood pressure

- Study is measuring change in blood pressure in n=10 rats after giving them a drug, and computing a mean change  $\bar{Y}$  from  $Y_1, \ldots, Y_{10}$ .
- Meta study (which takes place in our mind) is simply repeating this study over and over again on different samples of n=10 rats and computing a mean each time  $\bar{Y}_1, \bar{Y}_2, \bar{Y}_3, \dots$
- Because the sample is random each time, the means will be different.
- A (hypothetical) histogram of the  $\bar{Y}_1, \bar{Y}_2, \bar{Y}_3, \ldots$  would give the **sampling distribution** of  $\bar{Y}$ , and smoothed version would give the density of  $\bar{Y}$ .
- Restated: the sample mean from one randomly drawn sample of size n = 10 has a density.

# The density of $\bar{Y}$

- $\bar{Y}$  estimates  $\mu_Y = E(Y_i)$ , the mean of all the observations in the population.
- We'll first look at a picture of where the sampling distribution of  $\bar{Y}$  comes from.
- Then we'll discuss a Theorem that tells us about the mean  $\mu_{\bar{Y}}$ , standard deviation  $\sigma_{\bar{Y}}$ , and shape of the density for  $\bar{Y}$ .

# Sampling distribution of $ar{Y}$

"Meta-experiment..."

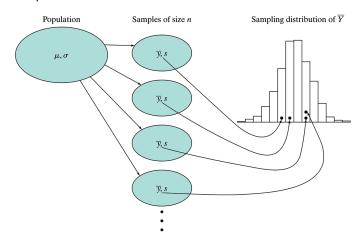

# Sampling distribution of $ar{Y}$

#### Theorem 5.2.1: The Sampling Distribution of $\overline{Y}$

1. Mean The mean of the sampling distribution of  $\overline{Y}$  is equal to the population mean. In symbols,

$$\mu_{\overline{V}} = \mu$$

2. Standard deviation The standard deviation of the sampling distribution of  $\overline{Y}$  is equal to the population standard deviation divided by the square root of the sample size. In symbols,

$$\sigma_{\overline{Y}} = \frac{\sigma}{\sqrt{n}}$$

- 3. Shape
  - (a) If the population distribution of Y is normal, then the sampling distribution of  $\overline{Y}$  is normal, regardless of the sample size n.
  - (b) Central Limit Theorem If n is large, then the sampling distribution of  $\overline{Y}$  is approximately normal, even if the population distribution of Y is not normal.

# Sampling distribution of $\bar{Y}$ from normal data

If data  $Y_1, Y_2, \ldots, Y_n$  are normal, then  $\bar{Y}$  is also normal, centered at the same place as the data, but with smaller spread.

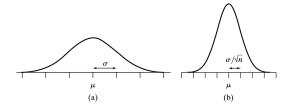

(a) population distribution of normal data  $Y_1, \ldots, Y_n$ , and (b) sampling distribution of  $\bar{Y}$ .

# Example 5.2.2 Seed weights

- The population of weights of the princess bean is *normal* with  $\mu=500$  mg and  $\sigma=120$  mg. We intend to take a sample of n=4 seeds and compute the (random!) sample mean  $\bar{Y}$ .
- $E(\bar{Y}) = \mu_{\bar{Y}} = \mu = 500$  mg. On average, the sample mean gets it right.
- $\sigma_{\bar{Y}}=\frac{\sigma}{\sqrt{n}}=\frac{120}{\sqrt{4}}=$  60 mg. 68% of the time,  $\bar{Y}$  will be within 60 mg of  $\mu=$  500 mg.

# Sampling distribution for $\bar{Y}$ for Example 5.2.2

$$\mu_{\bar{Y}}=$$
 500 mg and  $\sigma_{\bar{Y}}=$  60 mg.

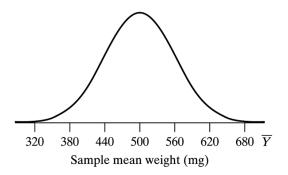

$$Pr{\bar{Y} > 550}$$
 for  $n = 4$ 

Recall for n=4 that  $\mu_{\bar{Y}}=500$  mg and  $\sigma_{\bar{Y}}=60$  mg.

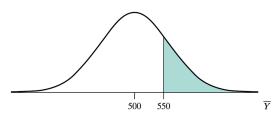

# What happens when n is increased?

- As n gets bigger,  $\sigma_{\bar{Y}}=\frac{\sigma}{\sqrt{n}}$  gets smaller. The density of  $\bar{Y}$  gets more focused around  $\mu$  .
- If  $Y_1, \ldots, Y_n$  come from a normal density, then so does  $\bar{Y}$ , regardless of the sample size.
- Even if  $Y_1, \ldots, Y_n$  do not come from a normal density, the Central Limit Theorem guarantees that the density of  $\bar{Y}$  will look more and more like a normal distribution as n gets bigger.
- This is in Section 5.3; have a look if you're interested.

# Sampling dist'n for $\bar{Y}$ from different sample sizes n

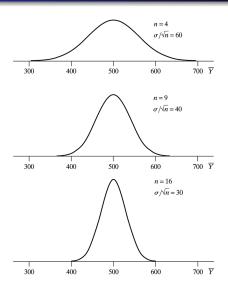

### Estimating population parameters

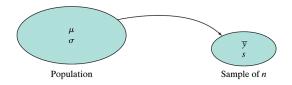

Take a random sample of data  $Y_1, \ldots, Y_n$  from the population;  $\bar{y}$  estimates  $\mu$  and s estimates  $\sigma$ .

#### Example 6.1.1 Butterfly wings

n = 14 male Monarch butterflies were measured for wing area (Oceano Dunes State Park, California).

| Table 6.1.1 Wing areas of male Monarch butterflies |      |      |      |      |  |  |
|----------------------------------------------------|------|------|------|------|--|--|
| Wing area (cm <sup>2</sup> )                       |      |      |      |      |  |  |
| 33.9                                               | 33.0 | 30.6 | 36.6 | 36.5 |  |  |
| 34.0                                               | 36.1 | 32.0 | 28.0 | 32.0 |  |  |
| 32.2                                               | 32.2 | 32.3 | 30.0 |      |  |  |

 $\bar{y}=32.81~{\rm cm}^2$  and  $s=2.48~{\rm cm}^2$  estimate  $\mu$  and  $\sigma$ , the mean and standard deviation of all male Monarch butterfly wing areas from Oceano Dunes.

How good are these estimates? Can we provide a *plausible range* for  $\mu$ ?

# 6.2 Standard error of $\bar{Y}$

- Recall that  $\sigma_{\bar{Y}} = \frac{\sigma}{\sqrt{n}}$ .
- We will usually not know  $\sigma$  (if we don't know  $\mu$ , how can we know  $\sigma$ ?)
- Simply plug in s for  $\sigma$ .
- The standard error of the mean is

$$SE_{\bar{Y}}=rac{s}{\sqrt{n}}.$$

- For the butterfly wings,  $SE_{\bar{Y}}=\frac{s}{\sqrt{n}}=\frac{2.48}{\sqrt{14}}=0.66$  cm<sup>2</sup>.
- The standard error  $SE_{\bar{Y}}$  gives the variability of  $\bar{Y}$ ; the standard deviation s gives the variability in the data itself.

#### Example 6.2.2

Geneticist weighs n = 28 female Rambouillet lambs at birth, all born in April, all single births.

| Table 6.2.1 Birthweights of twenty-eight Rambouillet lambs |     |     |     |     |     |     |
|------------------------------------------------------------|-----|-----|-----|-----|-----|-----|
| Birthweight (kg)                                           |     |     |     |     |     |     |
| 4.3                                                        | 5.2 | 6.2 | 6.7 | 5.3 | 4.9 | 4.7 |
| 5.5                                                        | 5.3 | 4.0 | 4.9 | 5.2 | 4.9 | 5.3 |
| 5.4                                                        | 5.5 | 3.6 | 5.8 | 5.6 | 5.0 | 5.2 |
| 5.8                                                        | 6.1 | 4.9 | 4.5 | 4.8 | 5.4 | 4.7 |

- $\bar{y} = 5.17$  kg estimates  $\mu$ , the population mean.
- s = 0.65 kg estimates the spread in the sample.
- $SE_{\bar{Y}}=\frac{s}{\sqrt{n}}=\frac{0.65}{\sqrt{28}}=0.12$  kg estimates how variable  $\bar{y}$  is, i.e. how "close" we can expect  $\bar{y}$  to be to  $\mu$ .

# Birthweight of n = 28 lambs

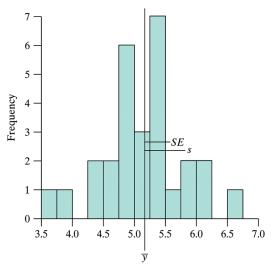

# Increasing *n* sampling from lamb birthweight population

|                        | n = 28 | n = 280 | n = 2,800 | $n \rightarrow \infty$           |
|------------------------|--------|---------|-----------|----------------------------------|
| $\overline{y}$         | 5.17   | 5.19    | 5.14      | $\bar{y} \rightarrow \mu$        |
| S                      | 0.65   | 0.67    | 0.65      | $\bar{y} \to \mu$ $s \to \sigma$ |
| SE                     | 0.12   | 0.040   | 0.012     | $SE \rightarrow 0$               |
| Sample<br>distribution |        |         |           |                                  |

# Example 6.2.4 MAO data using SE's across groups

MAO levels vs. schizophrenia diagnosis (I, II, III) and healthy male and female controls (IV and V).

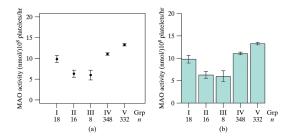

 $\bar{y}\pm SE$  using (a) an interval plot, and (b) a bargraph with standard error bars. Gets at how variable the sample means are.

# Example 6.2.4 MAO data using s's across groups

MOA levels vs. schizophrenia diagnosis (I, II, III) and healthy male and female controls (IV and V).

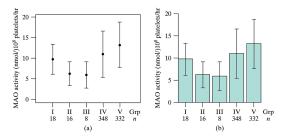

 $\bar{y} \pm s$  using (a) an interval plot, and (b) a bargraph with standard deviation bars. Gets at how variable the data are.

### Example 6.2.4 MAO data table with all information

| Table 6.2.2 MAO activity in five groups of people |     |       |      |      |  |
|---------------------------------------------------|-----|-------|------|------|--|
| MAO activity (nmol/10 <sup>8</sup> platelets/hr)  |     |       |      |      |  |
| Group                                             | n   | Mean  | SE   | SD   |  |
| I                                                 | 18  | 9.81  | 0.85 | 3.62 |  |
| II                                                | 16  | 6.28  | 0.72 | 2.88 |  |
| III                                               | 8   | 5.97  | 1.13 | 3.19 |  |
| IV                                                | 348 | 11.04 | 0.30 | 5.59 |  |
| v                                                 | 332 | 13.29 | 0.30 | 5.50 |  |

#### Confidence interval in one minute...

- $\bar{y}$  provides an estimate of  $\mu$ , but often we'd like a plausible range for  $\mu$ .
- Theorem 5.2.1 (p. 152) tells us  $\overline{Y}$  is  $N(\mu, \frac{\sigma}{\sqrt{n}})$ . This holds perfectly when the data  $Y_1, \ldots, Y_n$  are normal, otherwise it's approximate.
- We can estimate  $\frac{\sigma}{\sqrt{n}}$  by  $SE_{\bar{Y}}$ .
- The 68/95/99.7 rule says that any normal random variable is within 2 standard deviations of its mean 95% of the time.
- Therefore  $\bar{Y}$  is within  $2SE_{\bar{Y}}$  of  $\mu$  95% of the time.
- **Restated**  $\mu$  is within  $2SE_{\bar{Y}}$  of  $\bar{Y}$  95% of the time.
- A quick, rough confidence interval for  $\mu$  is  $(\bar{Y} 2 SE_{\bar{Y}}, \bar{Y} + 2 SE_{\bar{Y}})$ .

#### Confidence interval, known $\sigma$ , formal derivation

Say we know  $\sigma$  (for now) and the data are normal. Then

$$\bar{Y} \sim N(\mu, \sigma_{\bar{Y}}) = N\left(\mu, \frac{\sigma}{\sqrt{n}}\right).$$

We can standardize  $\bar{Y}$  to get

$$Z = \frac{\bar{Y} - \mu}{\sigma / \sqrt{n}}.$$

We can show  $Pr\{-1.96 \le Z \le 1.96\} = 0.95$ . Then

$$\begin{array}{lcl} 0.95 & = & \Pr\{-1.96 \leq Z \leq 1.96\} \\ & = & \Pr\left\{-1.96 \leq \frac{\bar{Y} - \mu}{\sigma/\sqrt{n}} \leq 1.96\right\} \\ & = & \Pr\left\{-1.96\frac{\sigma}{\sqrt{n}} \leq \bar{Y} - \mu \leq 1.96\frac{\sigma}{\sqrt{n}}\right\} \\ & = & \Pr\left\{\bar{Y} - 1.96\frac{\sigma}{\sqrt{n}} \leq \mu \leq \bar{Y} + 1.96\frac{\sigma}{\sqrt{n}}\right\} \end{array}$$

#### Confidence interval

- $\bar{Y} \pm 1.96 \frac{\sigma}{\sqrt{n}}$  is a 95% probability interval for  $\mu$ .
- Once we go out and see  $\bar{Y}=\bar{y}$ , e.g.  $\bar{y}=32.8~{\rm cm}^2$ , there is no probability. Either the interval includes  $\mu$  or not (more in a minute...)
- We don't actually know  $\sigma_{\tilde{Y}}=\frac{\sigma}{\sqrt{n}}$ , but we do know  $SE_{\tilde{Y}}=\frac{s}{\sqrt{n}}$ .
- $\bullet$  William Sealy Gosset figured out what  $\frac{\bar{Y}-\mu}{SE_{\bar{V}}}$  is distributed as.

### William Sealy Gosset, brewer & statistician

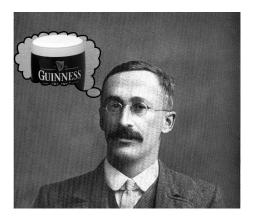

The t distribution was published by Gosset in 1908 & related to quality control at Guinness brewery.

# Estimating $\sigma$ by s gives a t distribution

- Instead of normal,  $\frac{\bar{Y}-\mu}{SE_{\bar{Y}}}$  has a **Student's t distribution** with n-1 degrees of freedom.
- The students t distribution looks like a standard normal, but has fatter tails to account for extra variability in estimating  $\sigma_{\bar{Y}} = \frac{\sigma}{\sqrt{n}}$  by  $SE_{\bar{Y}} = \frac{s}{\sqrt{n}}$ .
- However, the confidence interval is computed the same 'formal' way, replacing  $\sigma_{\bar{Y}}$  by  $SE_{\bar{Y}}$  and using a t distribution rather than a normal.
- R takes care of the details for us! t.test(data) gives a 95% CI for  $\mu$ .
- For small sample sizes (n < 30, say), data need to be approximately normal, otherwise the central limit theorem kicks in.

### Two student's t curves (df=3 & 10), and normal curve

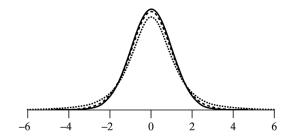

t distributions have slightly fatter tails to account for estimating  $\sigma$  by s.

#### Definition of critical value $t_{0.025}$

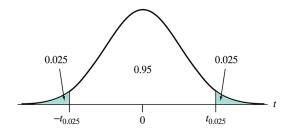

We replace "1.96" (from a normal) by the equivalent t distribution value, denoted  $t_{0.025}$ . Table of these on back inside cover.

#### Example 6.3.1 butterfly data

Wing area of n = 14 male Monarch butterly wings at Oceano Dunes in California.

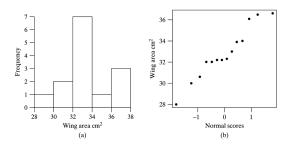

This is a small sample size (n < 30). We need to check if the data are normal to trust the confidence interval; the histogram looks roughly bell-shaped and the normal probability plot looks reasonably straight.

# Confidence interval in R using t.test

#### The part we care about right now is just

```
95 percent confidence interval: 31.39303 34.24983
```

We are 95% confident that the true population mean wing area is between 31.4 and 34.2 cm<sup>2</sup>.

#### Other confidence levels

- Sometimes people want a 90% CI or a 99% CI. As confidence goes up, the interval must become wider. To be more confident that the mean is in the interval, we need to include more plausible values.
- The corresponding multipliers are  $t_{0.05}$ ,  $t_{0.025}$ , and  $t_{0.005}$  for 90%, 95%, and 99% Cl's, respectively. These are in the table on the inside cover of the back of your book if you construct a Cl by hand.
- In R, use t.test(data,conf.level=0.90) for a 90% test CI t.test(data,conf.level=0.99) for 99% CI.

```
> t.test(butterfly,conf.level=0.9)
90 percent confidence interval:
31.65052 33.99234
> t.test(butterfly)
95 percent confidence interval:
31.39303 34.24983
> t.test(butterfly,conf.level=0.99)
99 percent confidence interval:
30.82976 34.81309
```

### Interpretation of CI

- The CI  $\bar{Y} \pm t_{0.025} SE_{\bar{Y}}$  is random until we see  $\bar{Y} = \bar{y}$ .
- Then the CI either covers  $\mu$  or not, and we don't know which!
- After we compute the observed CI, we talk about "confidence" not "probability" (bottom, p. 181).
- If we did a meta-experiment and collected samples of size n repeatedly and formed 95% Cl's, approximately 95 in 100 would cover  $\mu$ .
- Increasing n only makes the intervals smaller; still 95% of the CI's would cover  $\mu$ .
- However, we only get to see <u>one</u> of these intervals, because we only take one sample.

### Eggshell thickness n = 5

Meta-experiment for eggshell thickness where  $\mu = 0.38$  mm &  $\sigma = 0.03$  mm.

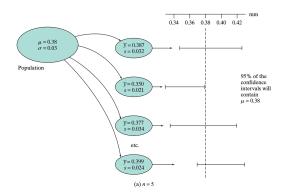

#### Eggshell thickness n = 20

Meta-experiment for eggshell thickness where  $\mu = 0.38$  mm &  $\sigma = 0.03$  mm.

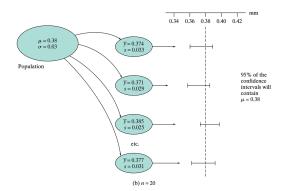

#### Review

- A confidence interval provides a plausible range for  $\mu$ .
- Since  $\bar{Y}$  is normal, the 68/95/99.7 rule says  $\mu$  is within  $\bar{Y}\pm 2SE_{\bar{Y}}$  95% of the time.
- This interval is too small; Gosset introduced the t distribution to make the interval more accurate  $\bar{Y} \pm t_{0.025} SE_{\bar{Y}}$ ; t.test(sample) in R takes care of the details.
- For n < 30 the data must be normal; check this with normal probability plot. For  $n \ge 30$  don't worry about it.
- Interpretation is important. "With 95% confidence the true mean of population characterstic is between a and b units."